#### $\overline{X}$

# **Estrutura do tema ISA do IA-32**

- 1. Desenvolvimento de programas no IA-32 em Linux
- 2. Acesso a operandos e operações
- 3. Suporte a estruturas de controlo
- 4. Suporte à invocação/regresso de funções
- 5. Acesso e manipulação de dados estruturados
- 6. Análise comparativa: IA-32 (CISC) e MIPS (RISC)

### xх.

# **Localização de operandos no IA-32**

- –valores de constantes (ou valores imediatos)
	- incluídos na instrução, i.e., no Reg. Instrução (IR)
- –variáveis escalares
	- sempre que possível, em registos (inteiros/apont) / *fp* ; se não...
	- na memória (inclui *stack*)
- –variáveis estruturadas
	- sempre na memória, em células contíguas

# **Modos de acesso a operandos no IA-32**

- –em instruções de transferência de informação
	- $\bullet$  instrução mais comum:  $m \circ v \times$ , sendo  $x$  o tamanho (b, w, 1)
	- algumas instruções atualizam apontadores (por ex.: push, pop)
- –em operações aritméticas/lógicas

*AJProença, Sistemas de Computação, UMinho, 2014/15 2*

# *Análise de uma instrução de transferência de informação*

#### 本

• Transferência simples

*AJProença, Sistemas de Computação, UMinho, 2014/15 1*

**movl** *Source***,***Dest*

- move um valor de 4 *bytes* ("*long*")
- instrução mais comum em código IA-32
- Tipos de operandos
	- imediato: valor constante do tipo inteiro
		- como a constante em C, mas com prefixo  $'s'$
		- $ex.:$   $$0x400, $-533$
		- codificado com 1, 2, ou 4 *bytes*
	- em registo: um de 8 registos inteiros
		- mas… %esp e %ebp estão reservados…
		- e outros poderão ser usados implicitamente…
	- em memória: 4 *bytes* consecutivos de memória
		- vários modos de especificar o endereço…

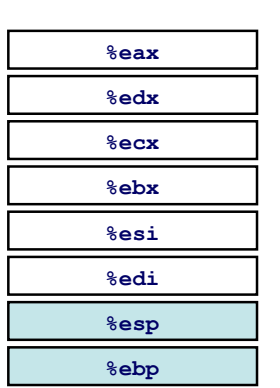

#### *Análise da localização dos operandos na instrução movl*

*Acesso a operandos no IA-32: sua localização e modos de acesso* 

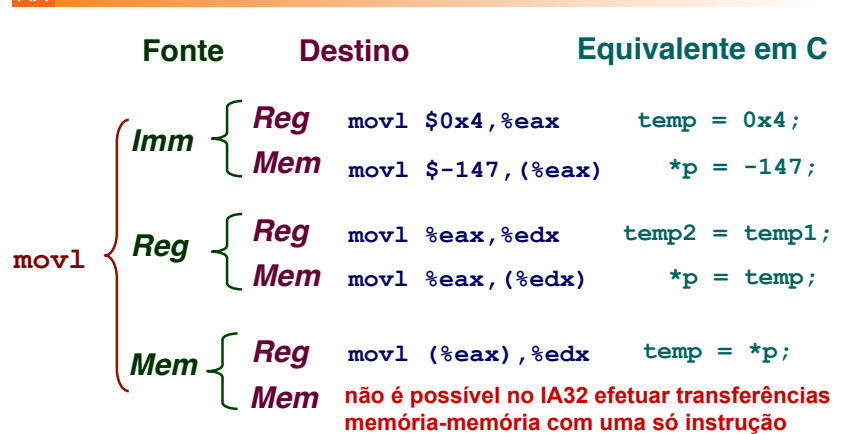

#### *Modos de endereçamento à memória no IA-32 (1)*

公

• **Indirecto (***normal***) (R)** Mem[Reg[R]]

- conteúdo do registo R especifica o endereço de memória
- **movl (%ecx),%eax**
- **Deslocamento D(R)** Mem[Reg[R]+D]
	- conteúdo do registo R especifica início da região de memória
	- deslocamento cte D especifica distância do início (em *bytes*)
	- **movl -8(%ebp),%edx**
- *AJProença, Sistemas de Computação, UMinho, 2014/15 5*

#### *Exemplo de utilização de modos simples de endereçamento à memória no IA-32 (2)*

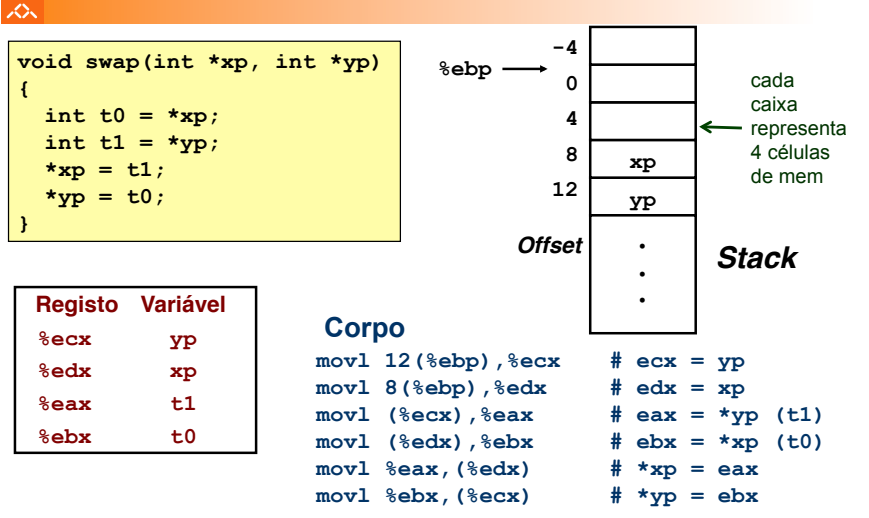

#### *Exemplo de utilização de modos simples de endereçamento à memória no IA-32 (1)*

izes.

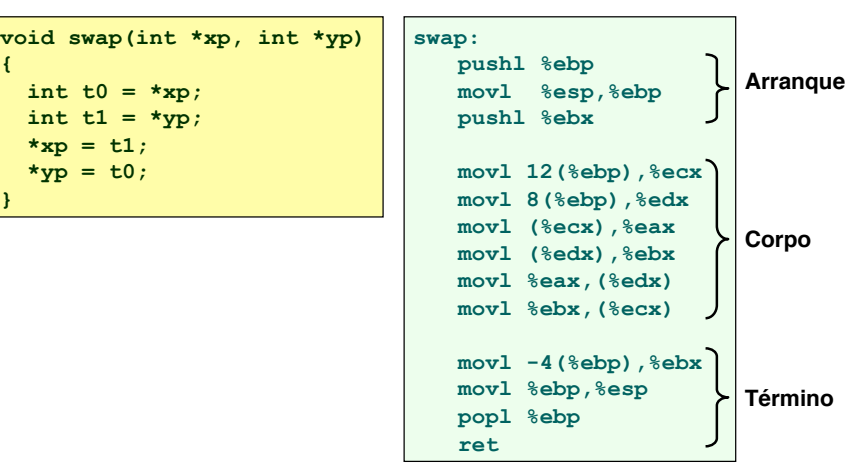

*AJProença, Sistemas de Computação, UMinho, 2014/15 6*

#### *Exemplo de utilização de modos simples de endereçamento à memória no IA-32 (3)*

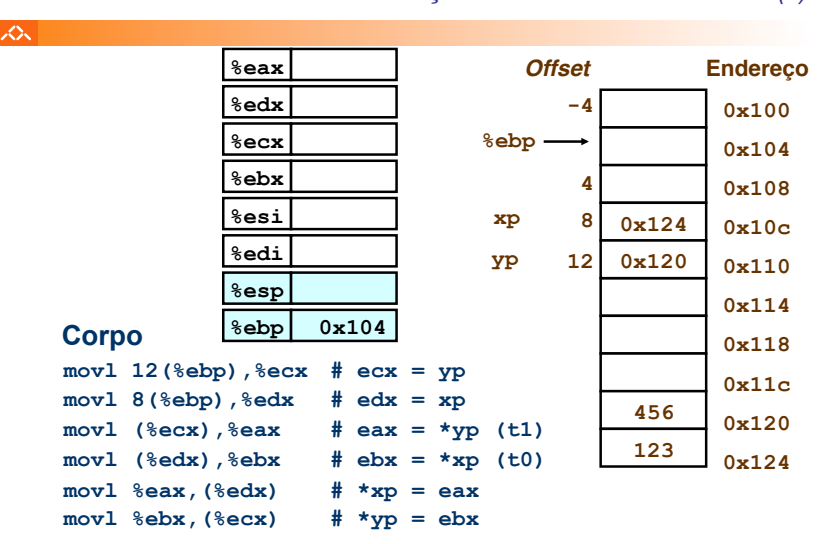

*AJProença, Sistemas de Computação, UMinho, 2014/15 8*

#### *Exemplo de utilização de modos simples de endereçamento à memória no IA-32 (4)*

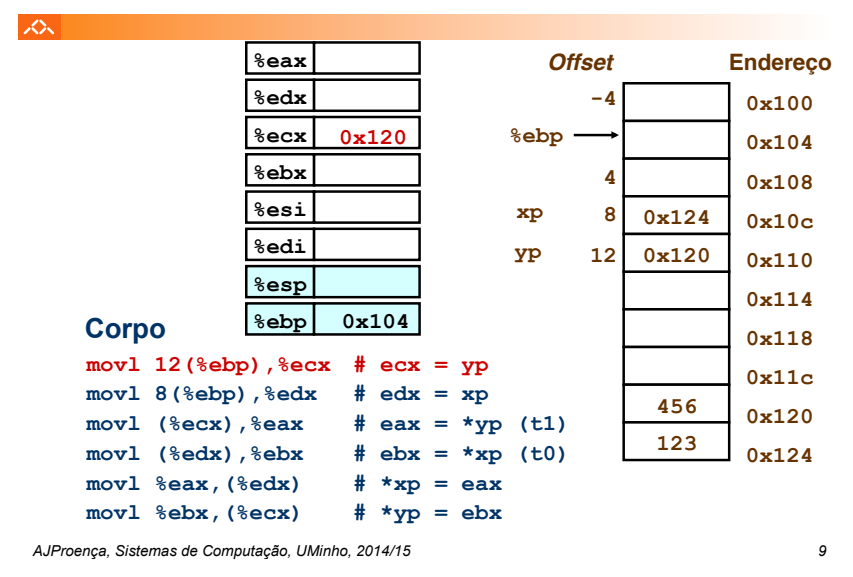

#### *Exemplo de utilização de modos simples de endereçamento à memória no IA-32 (6)*

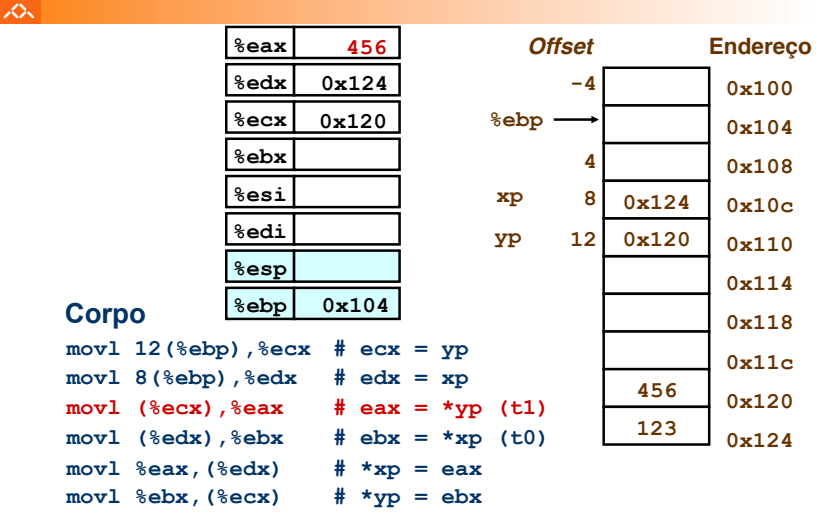

#### *Exemplo de utilização de modos simples de endereçamento à memória no IA-32 (5)*

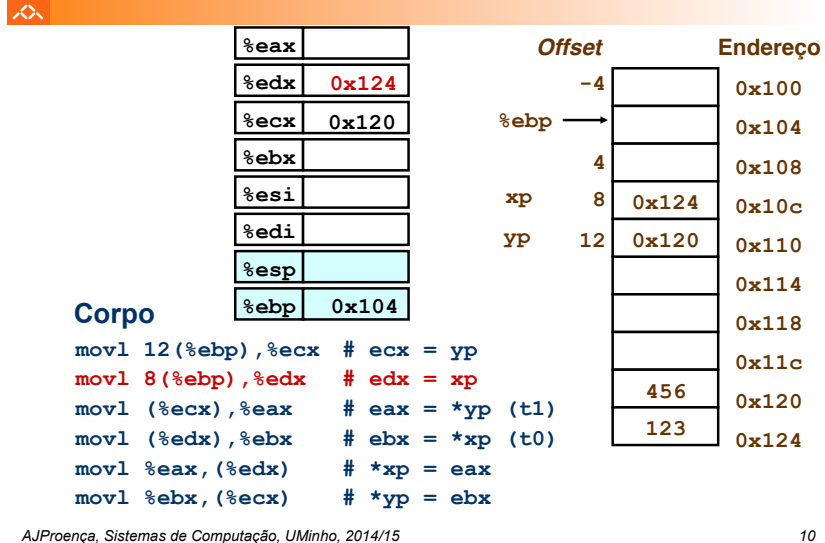

へ

#### *Exemplo de utilização de modos simples de endereçamento à memória no IA-32 (7)*

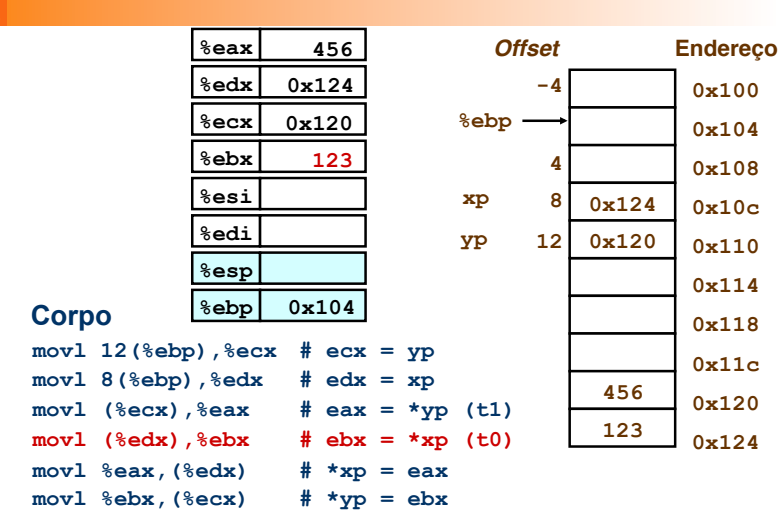

*AJProença, Sistemas de Computação, UMinho, 2014/15 12*

#### *Exemplo de utilização de modos simples de endereçamento à memória no IA-32 (8)*

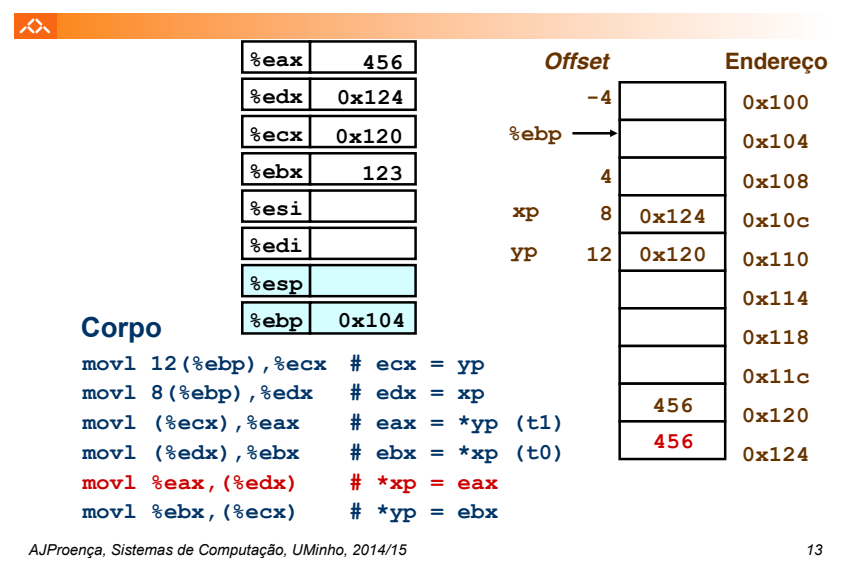

#### *Modos de endereçamento à memória no IA-32 (2)*

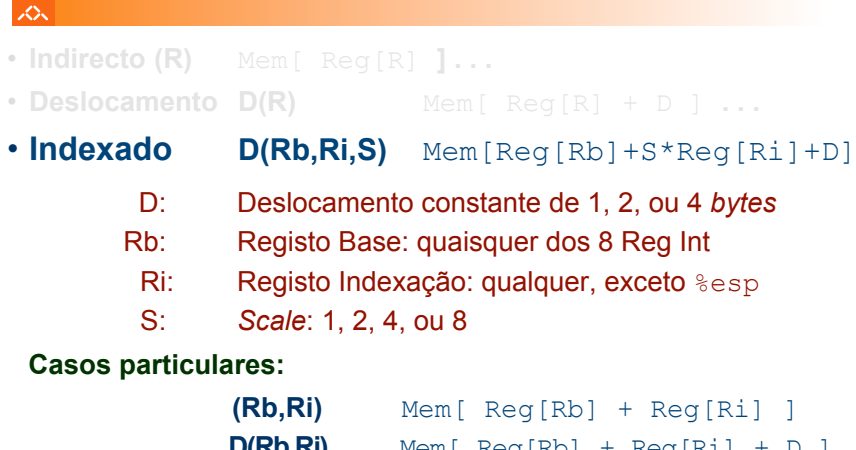

 $D(Rb, Ri)$  Mem [ Reg [Rb] + Reg [Ri] + D ] **(Rb,Ri,S)** Mem[ Reg[Rb] + S\*Reg[Ri] ]

#### *Exemplo de utilização de modos simples de endereçamento à memória no IA-32 (9)*

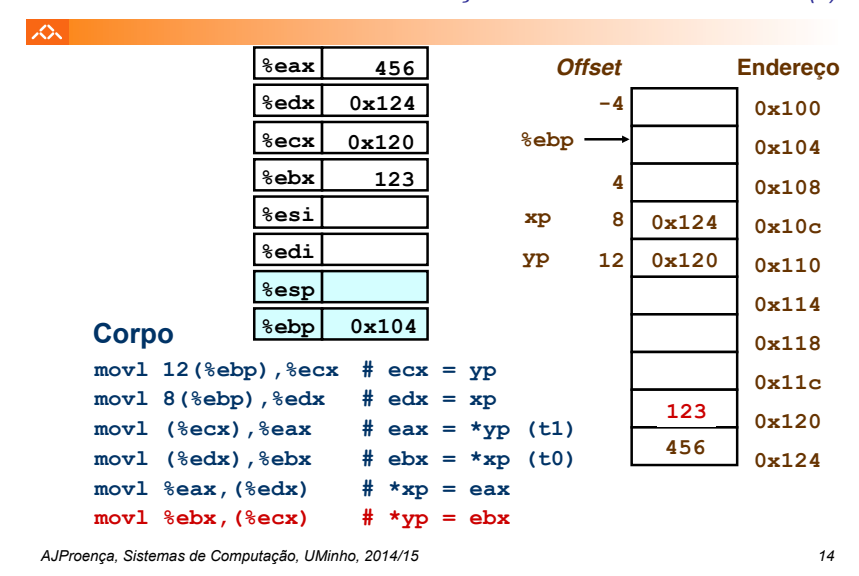

#### *Exemplo de instrução do IA-32 apenas para cálculo do apontador para um operando (1)*

### $\mathcal{L}\mathcal{L}$

# **leal** *Src***,***Dest*

- *Src* contém a expressão para cálculo do endereço
- *Dest* vai receber o resultado do cálculo da expressão

# • **Tipos de utilização desta instrução:**

- cálculo de um endereço sem acesso à memória
	- $\cdot$  Ex.: tradução de  $p = \kappa x[i];$
- cálculo de expressões aritméticas do tipo

 $a = x + k*y$  **para k** = 1, 2, 4, or 8

• **Exemplos ...**

### *Exemplo de instrução do IA-32 apenas para cálculo do apontador para um operando (2)*

入

 $\infty$ 

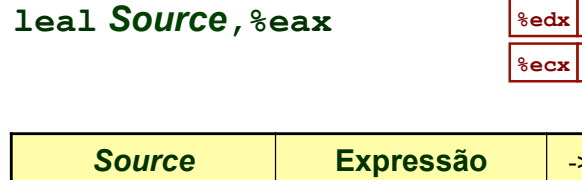

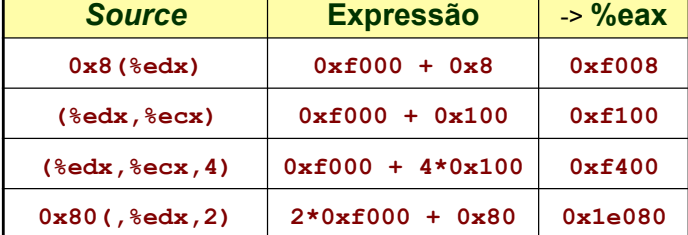

*AJProença, Sistemas de Computação, UMinho, 2014/15 17*

# *Operações aritméticas e*

## *lógicas no IA-32*

**0xf000 0x100** 

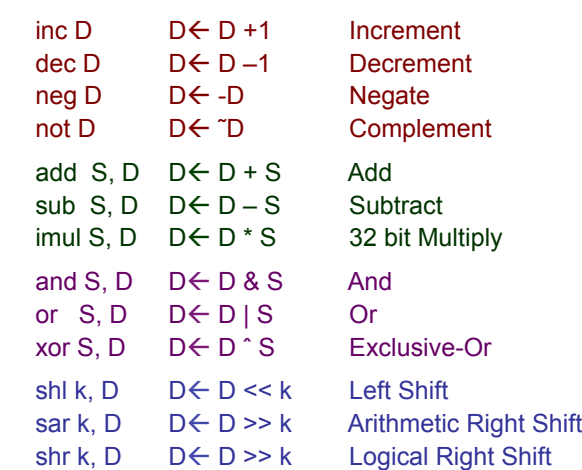

#### *Instruções de transferência de informação no IA-32*

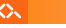

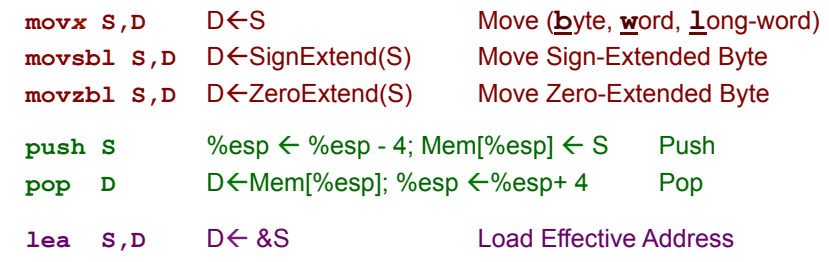

**D** – destino [Reg | Mem] **S** – fonte [Imm | Reg | Mem] **D** e **S** não podem ser ambos operandos em memória no IA-32

*AJProença, Sistemas de Computação, UMinho, 2014/15 18*